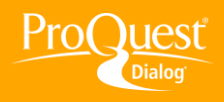

## **CREATING ALERTS & SAVED SEARCHES**

## **Create an Alert**

**TASK:** Create Alerts to receive or send email deliveries of search results when databases update or at specified times of your choice.

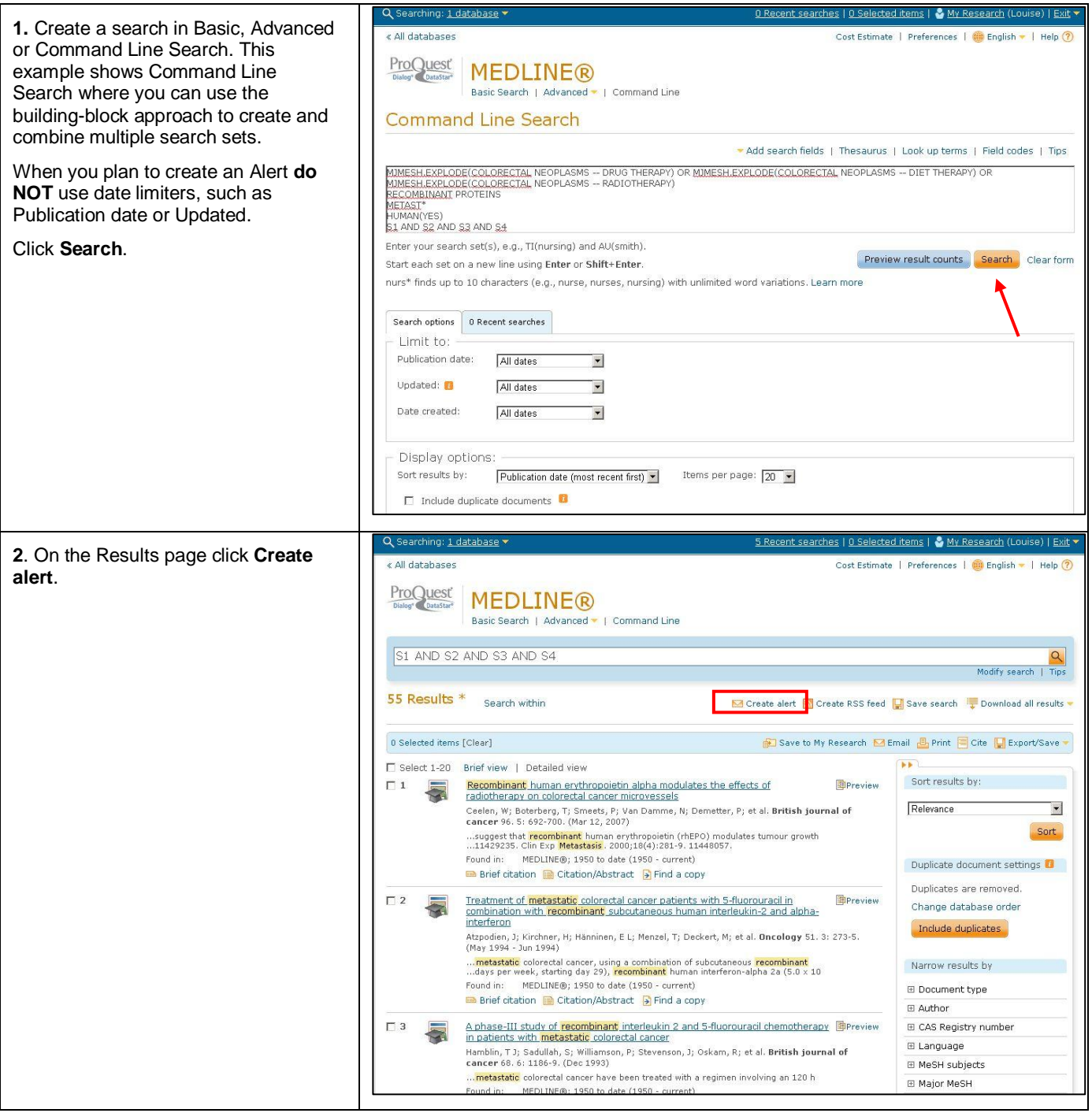

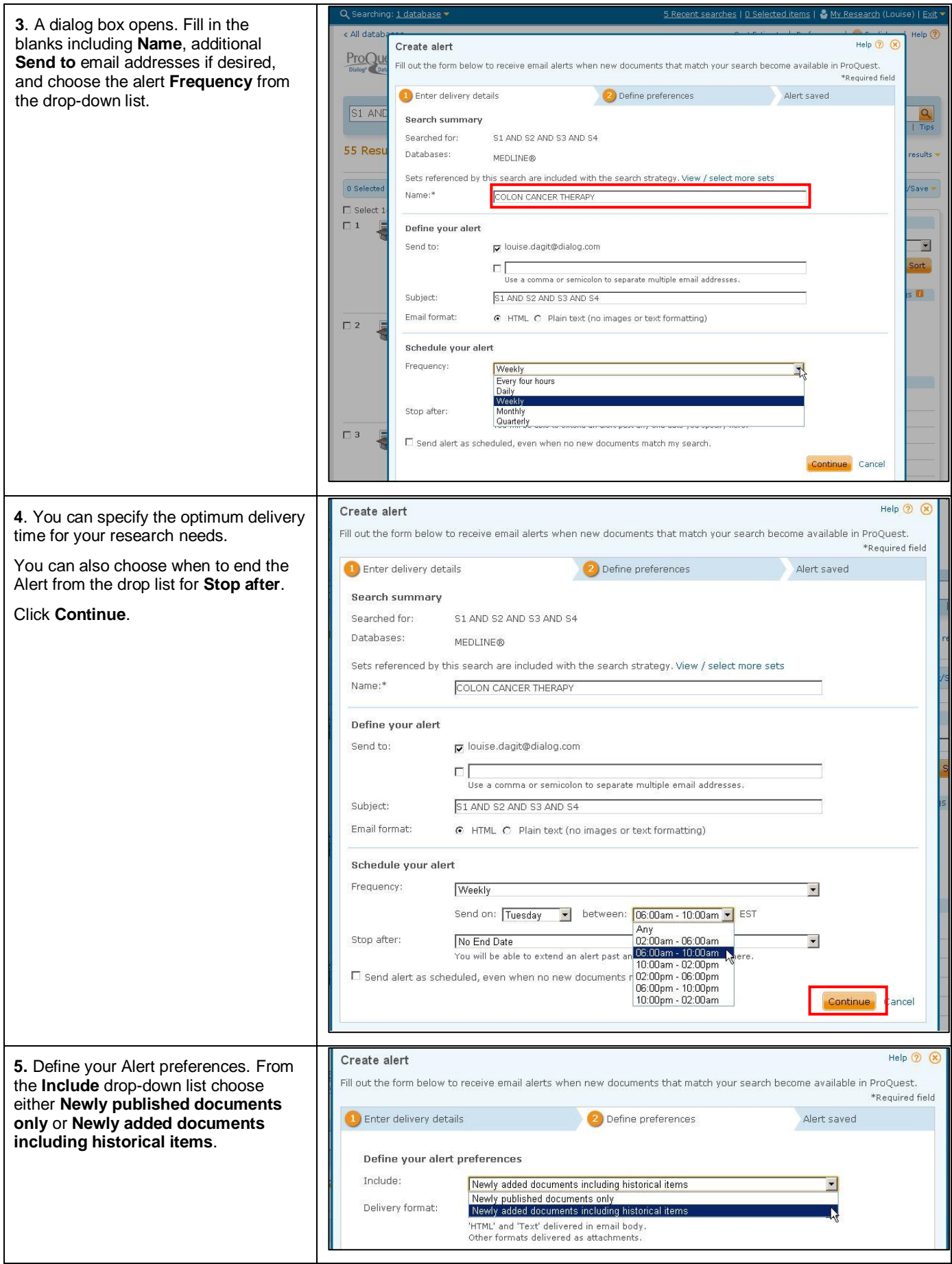

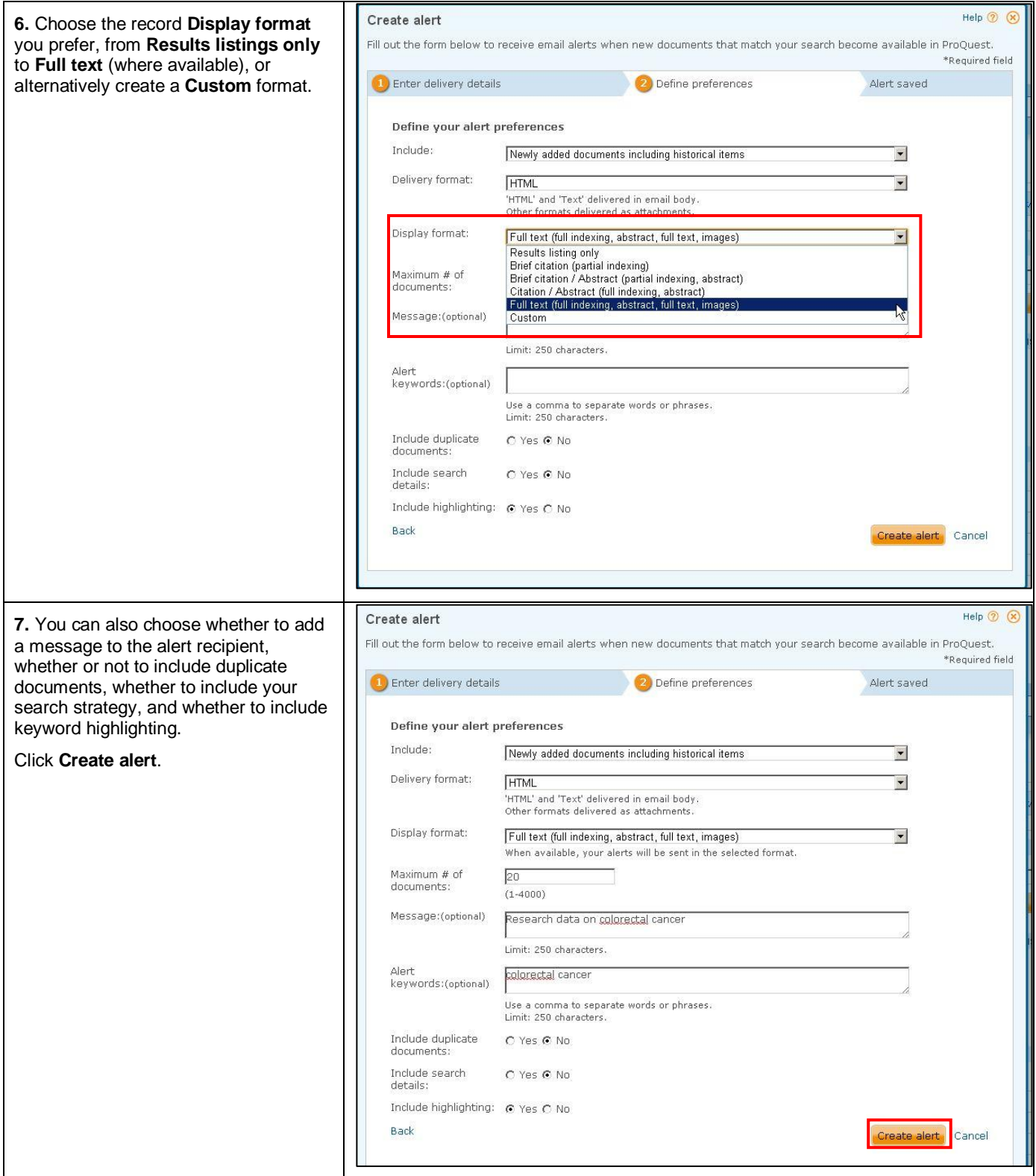

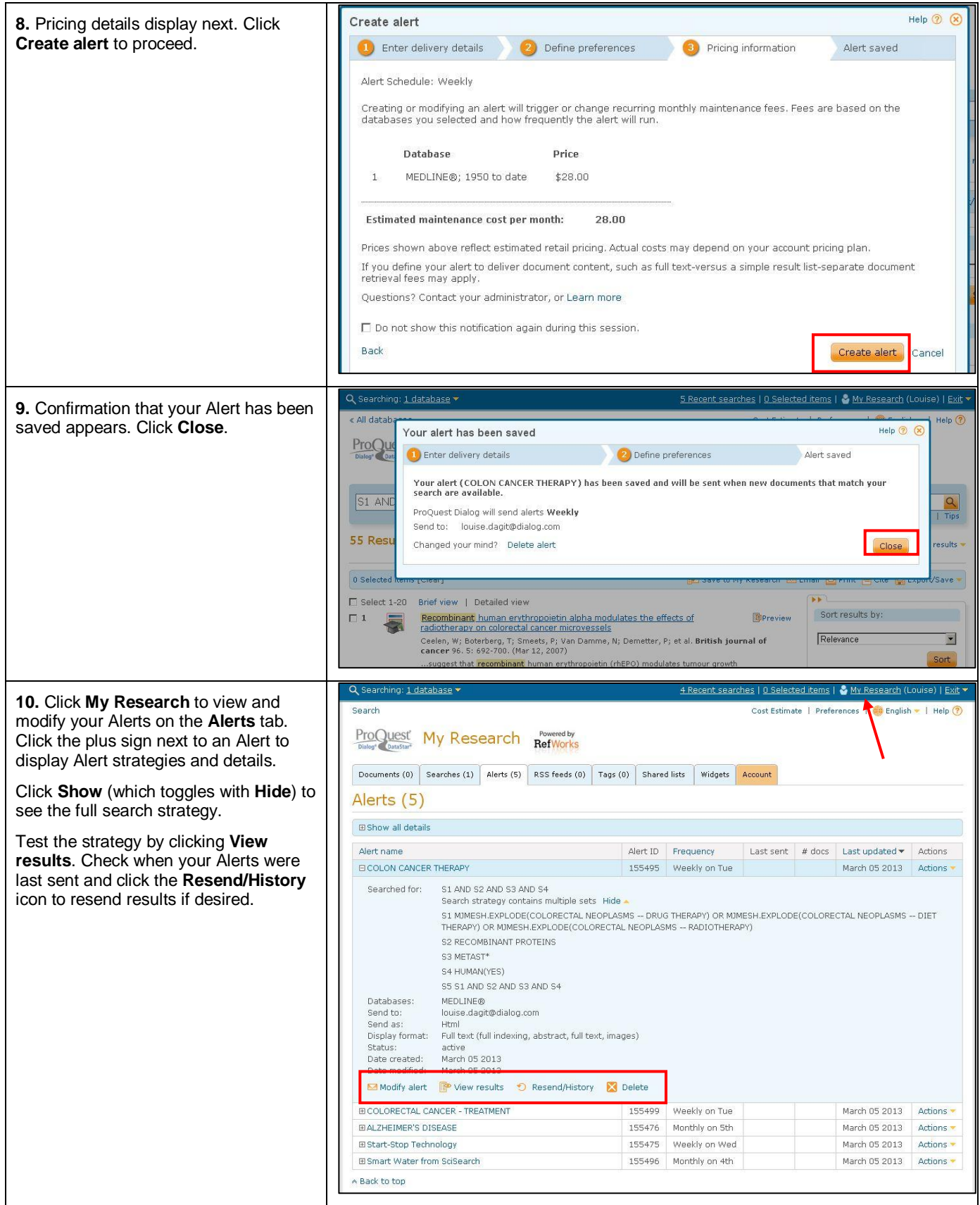

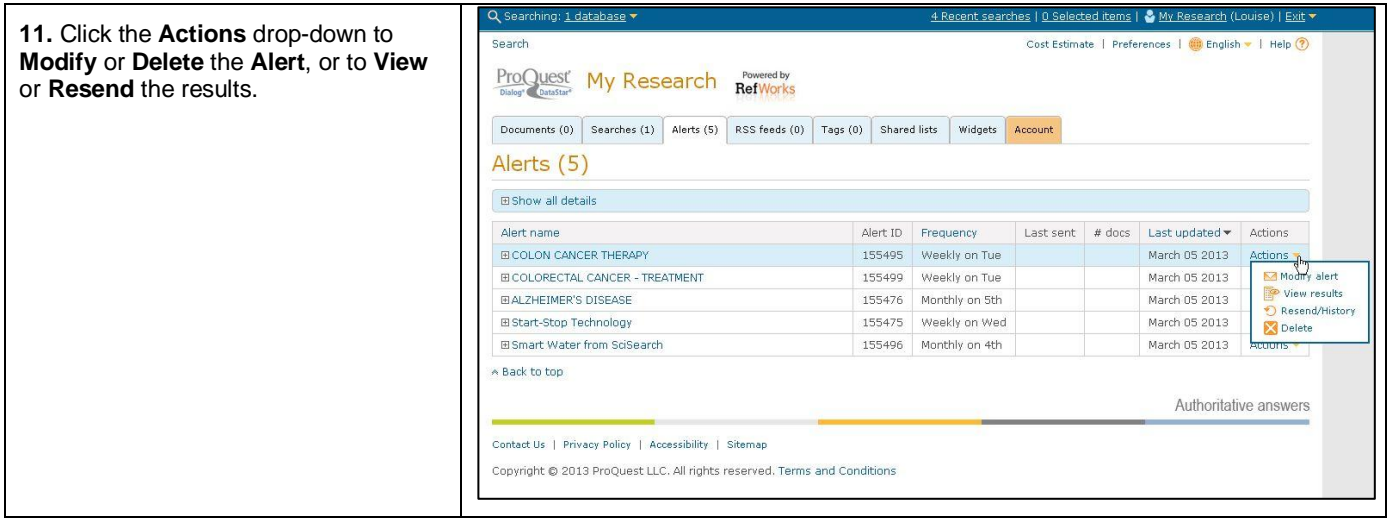

## **NEED HELP?**

To learn more about ProQuest Dialog™, visit us online or contact our Global Customer Support team

**Web:** [www.dialog.com/proquestdialog](http://www.dialog.com/proquestdialog) **Call:** +1 800 334 2564 (North America) +00 800 33 34 2564 (outside North America) **Email:** [customer@dialog.com](mailto:customer@dialog.com)